## Créer un paquet DEBIAN

From: <https://cbiot.fr/dokuwiki/> - **Cyrille BIOT**

Permanent link: **<https://cbiot.fr/dokuwiki/php-bash:package-create>**

Last update: **2020/03/10 17:40**

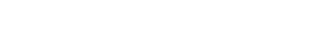

Cyrille BIOT - https://cbiot.fr/dokuwiki/

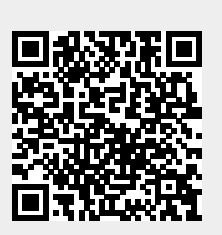